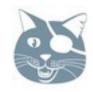

### Organizing Erlang Deployments

or just thinking about stuff aloud

Yurii Rashkovskii EUC 2011

Thursday, 3 November, 11

# Good stories don't start at the end...

# Deployment starts on a developer's machine.

# So I'll skip the whole deb/rpm thing for now.

### Application

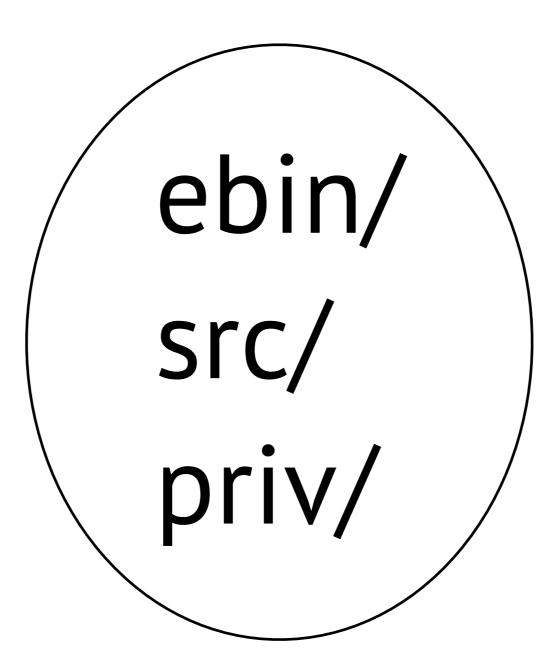

### Project

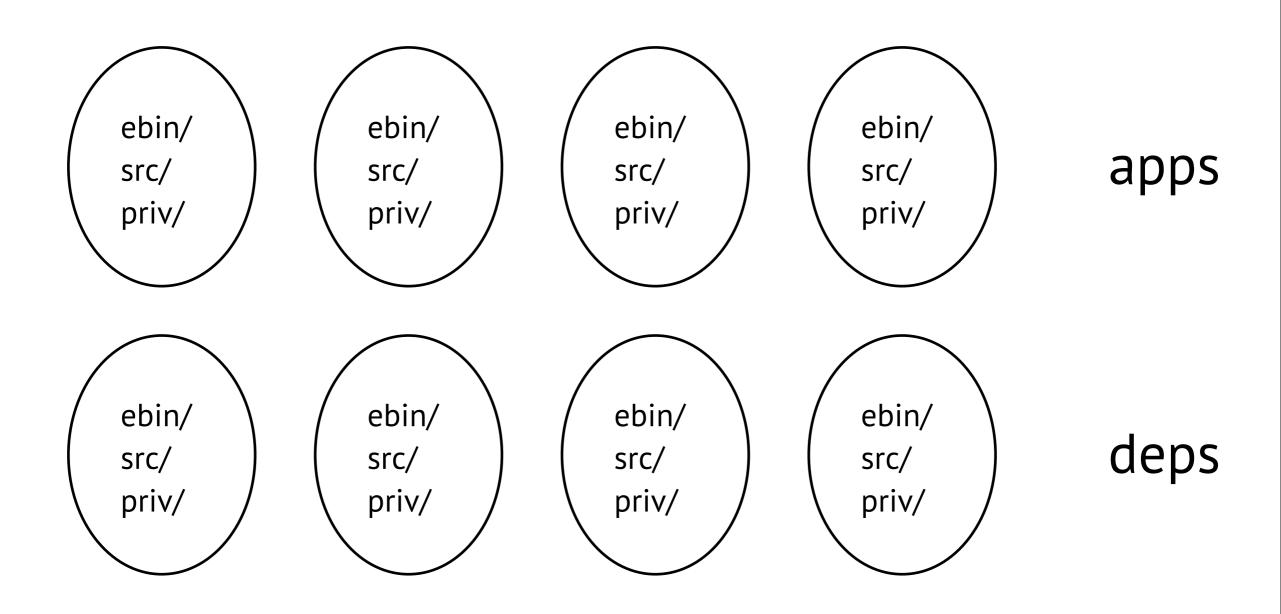

#### Dependencies

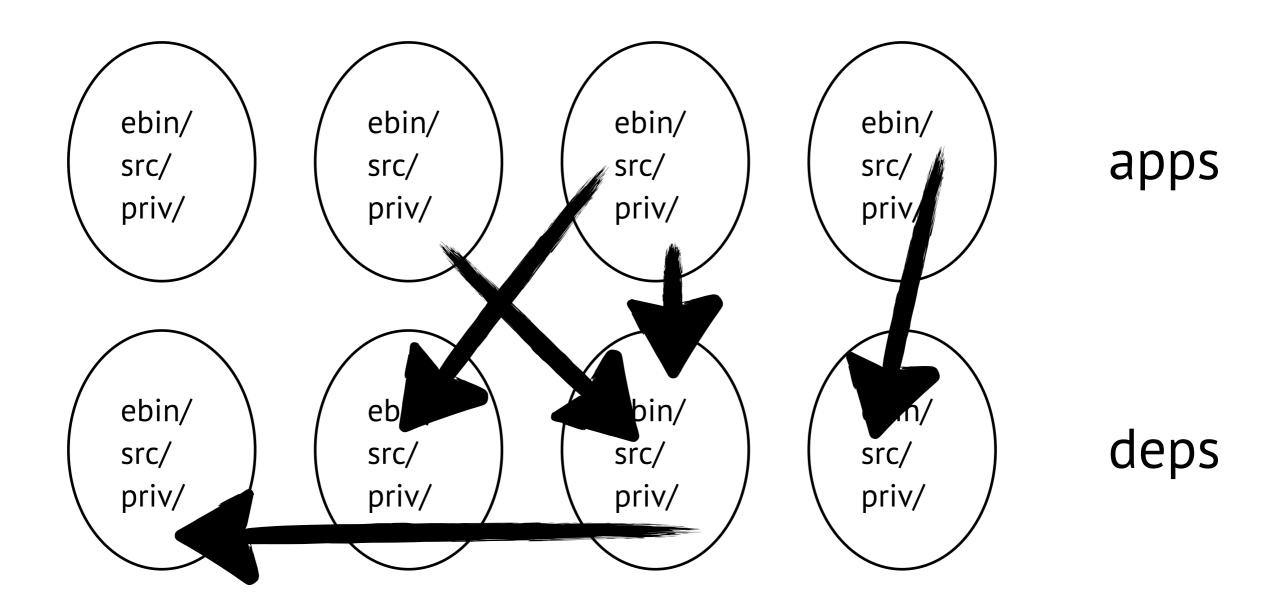

# How do we start all this stuff?

#### Releases

#### Releases

- Used to be really hard to do.
- 2009: reltool and
- 2010-2011: rebar generate.

### Almost no excuses to not use them.

## Yeah, still kind of on a slow side.

### Well, there's an app plugin for that.

### Quickrel

(essentially, a Quickhack)

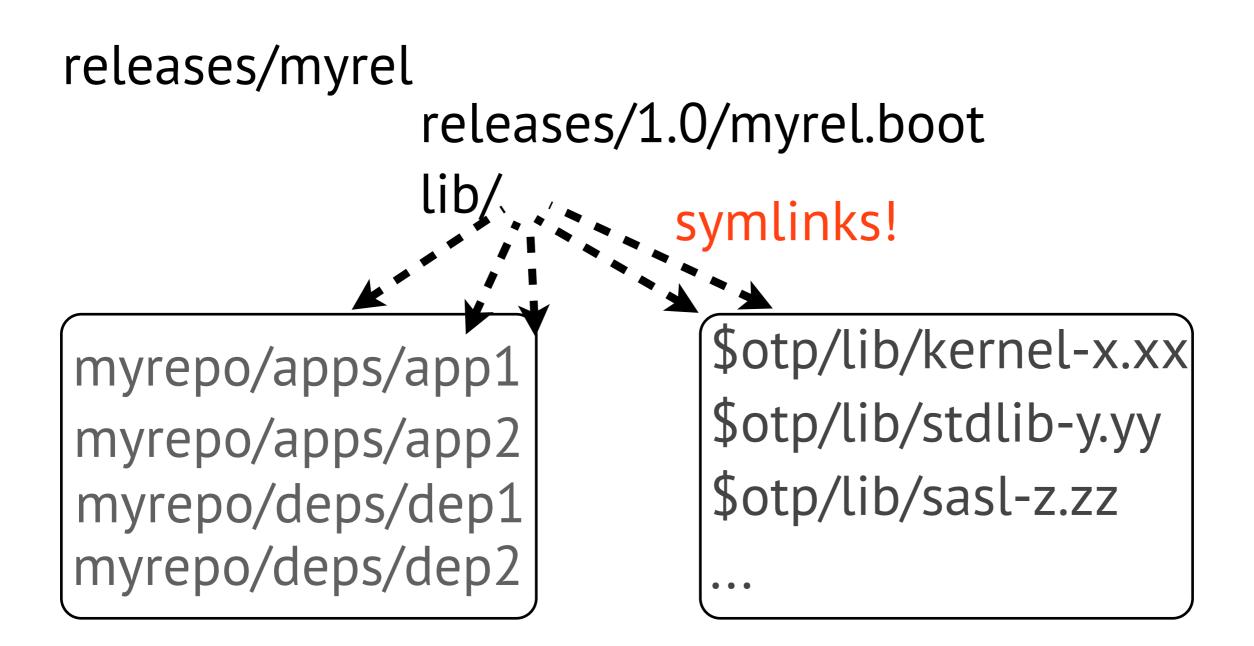

### Quickrel

(essentially, a Quickhack)

#### How does it know what should go into the release? Your reltool.config you already have

### Quickrel

(essentially, a Quickhack)

#### https://github.com/spawngrid/quickrel

### Not a replacement for real releases

### Not really for hot code reload maniacs

But gives you a quick solution when other methods don't

#### Okay, fine.

## How do we get this stuff out to the servers?

### You can learn some Ruby and use Chef.

### You can learn some Puppet and use Puppet.

### But hey!

### How about using Erlang stuff? I mean, seriously.

## Besides, there's an app for that.

### erel

- Group-based deployment.
- Lightweight, simple config.
- Works with your reltool+rebar releases
- Uses RabbitMQ (moar Erlang!)
  - (can be extended to use other pubsubs)

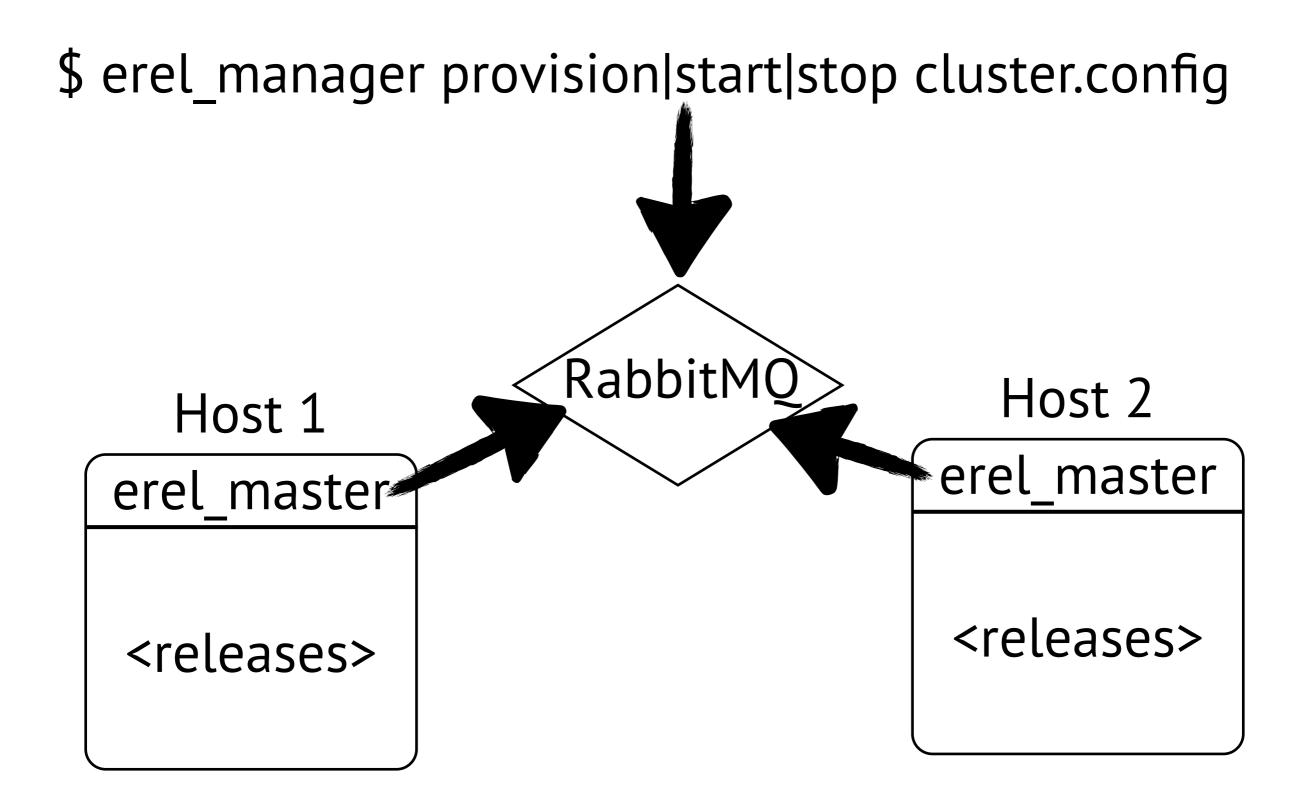

### config file

{group, "Main", ["host1", "host2"]}.
{release, "myrel", "path/to/myrel"}.
{deploy, "myrel", ["Main"]}.

### (it will become a bit more flexible soon, though)

### Caveat: no pipes!

- Can't attach to a deployed node's console
- But can -remsh!

### Caveat: no pipes!

- Some would argue that console is sometimes necessary!
- Like, for example, for **rb:list()**.

### Caveat: no pipes!

- Well, you don't really need a pipe for that
- Group leaders!

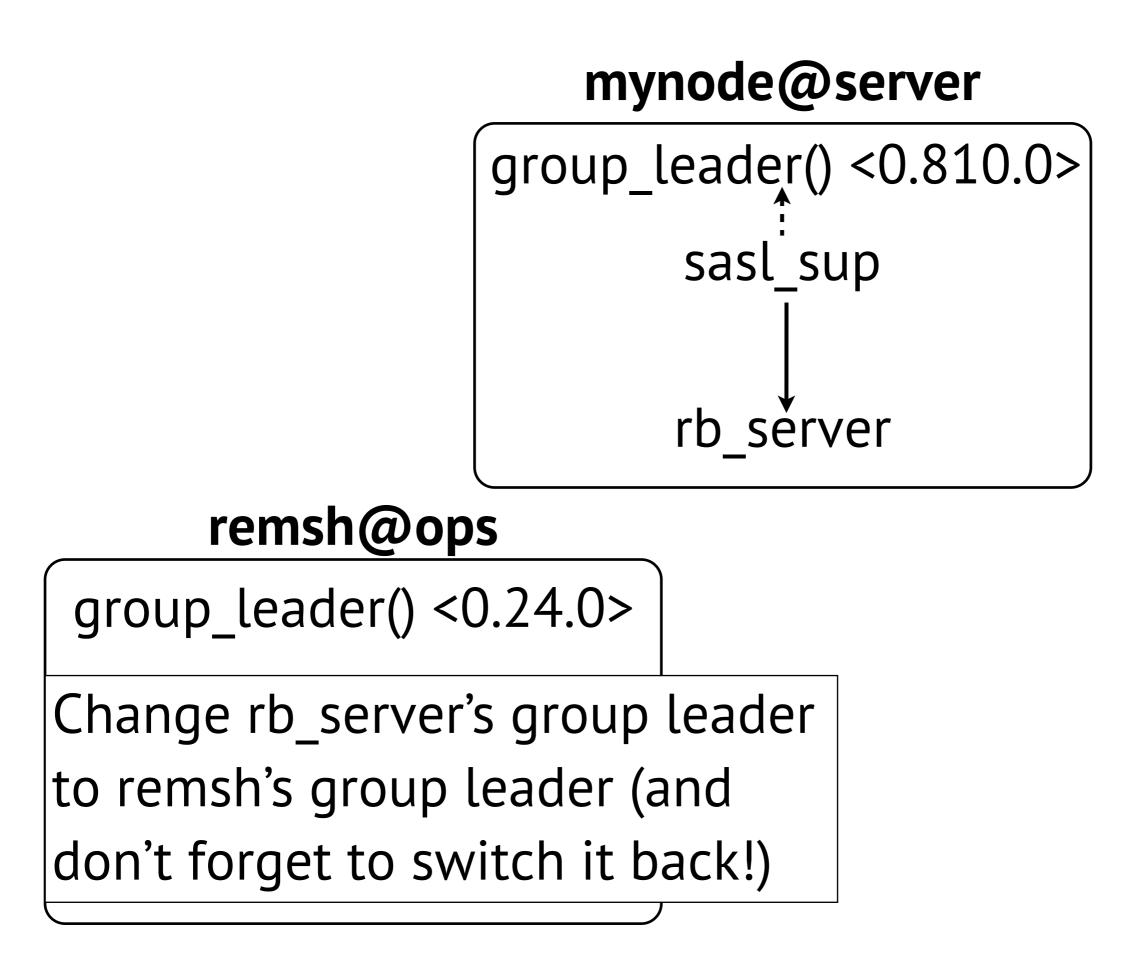

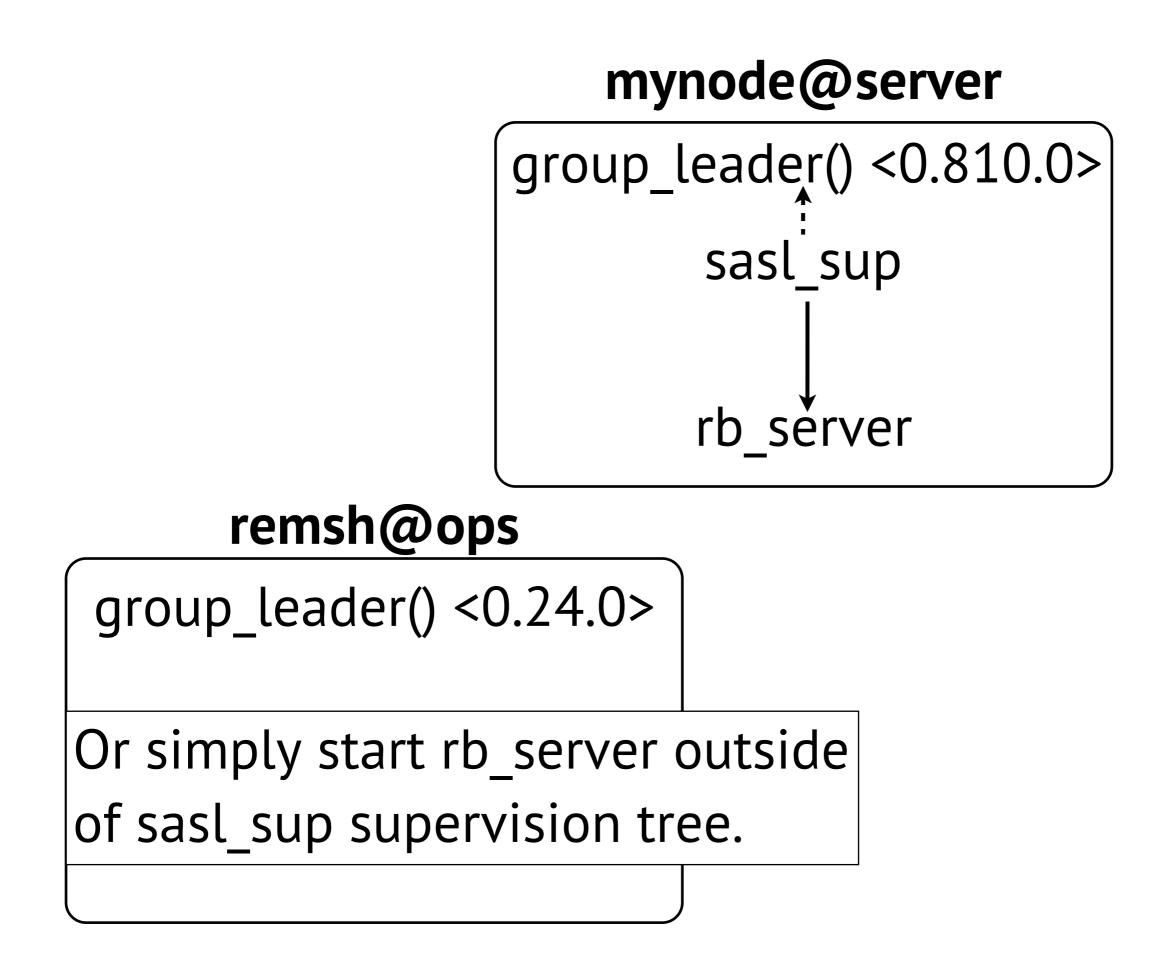

### erel

- A very young tool (read: almost ready)
  - 1st release expected by the end of Nov
- Lots of improvements already planned.
- I am sure there are nasty bugs.
  - (would that stop a true Erlanger?)

# Lots of improvements planned

- Upgrades (didn't have enough time!)
- Cookie management
- Primitive release monitoring
- Not only "all or none" quorums
- Better quorum recovery (master crashes)
- Something awesome (proper\_statem?)

#### erel

#### https://github.com/spawngrid/erel

# But some of us still need rpm/debs!

# Primary motivation: no mind control over sysadmins!

# Primary motivation: sysadmins are more comfortable with them.

### That's okay. Understandable.

# But packaging every app individually is just wrong

### Version clashes, =:= ERTS versions, mixed use of 32/64 VMs...

# But there's (almost?) nothing wrong with packaging a release into a deb/rpm.

#### Or erel\_master.

#### I guess I am done.

#### Questions?

#### Thanks.